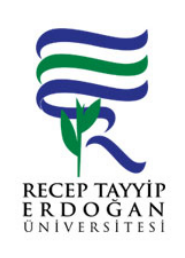

# AKI S STEM NE VERI GIR YAPILMASI LEM AKI SÜREC

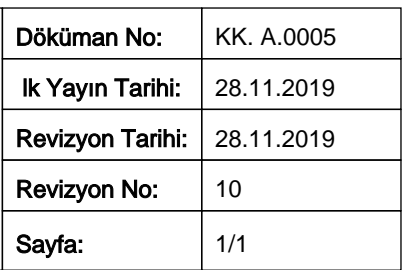

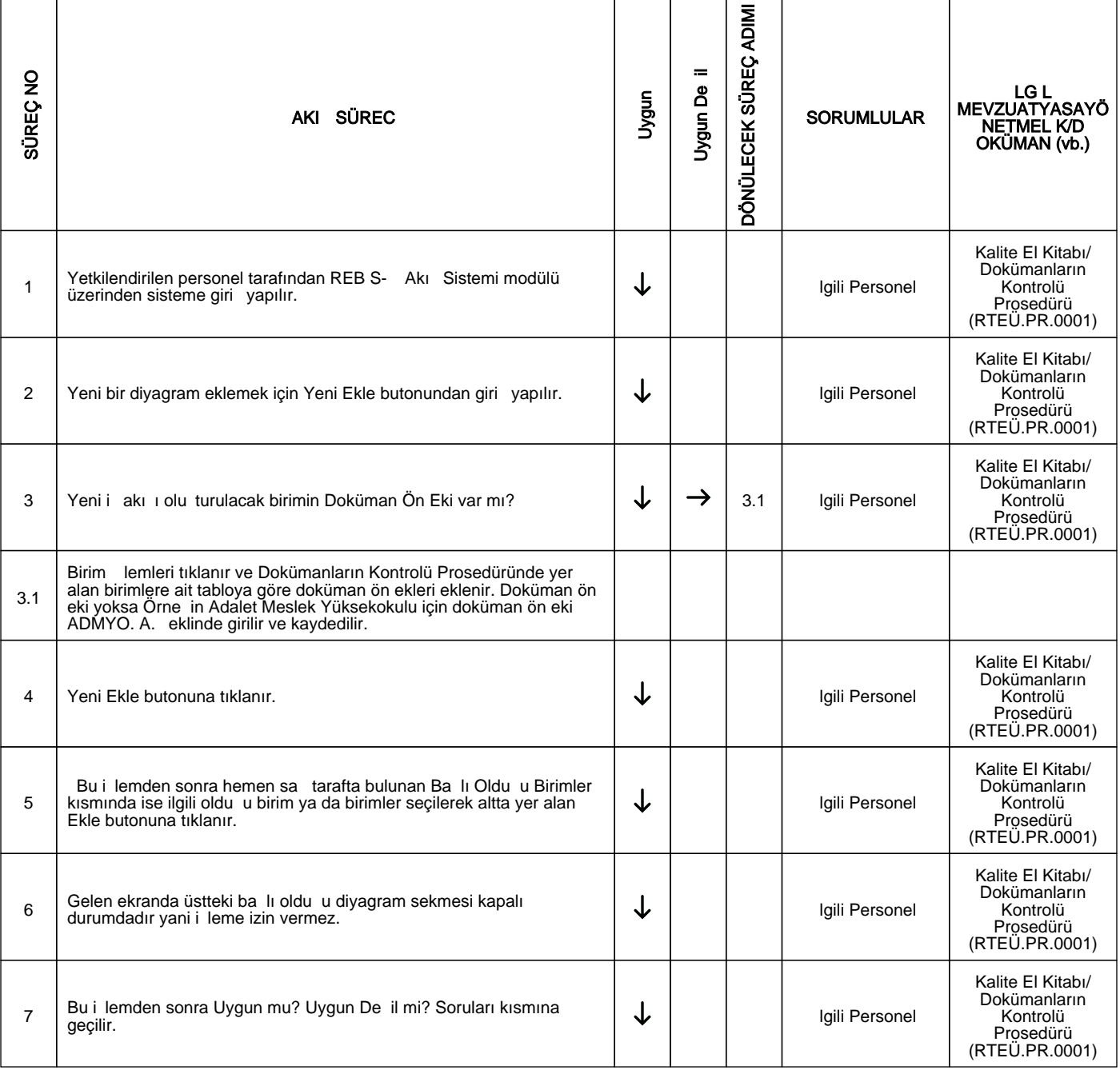

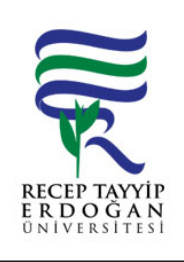

## AKI S STEM NE VERI GIR YAPILMASI LEM AKI SÜREC

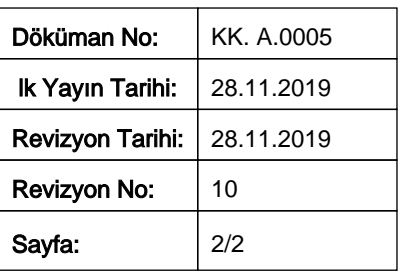

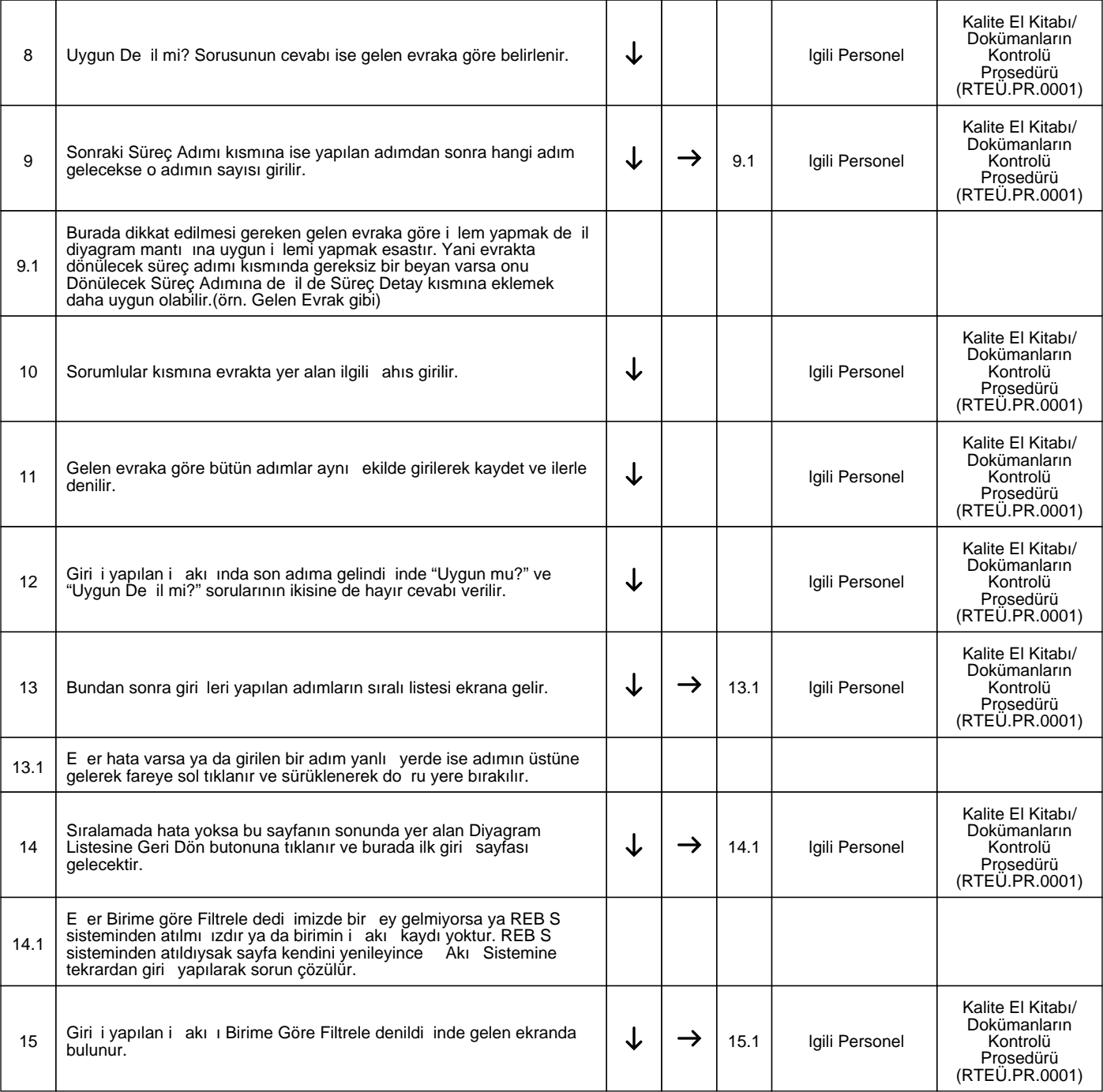

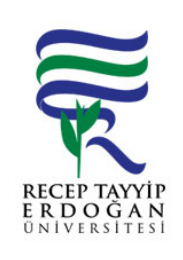

### AKI S STEM NE VERI GIR YAPILMASI LEM AKI SÜREC

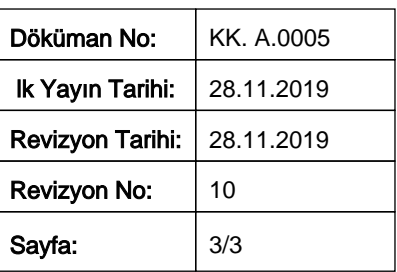

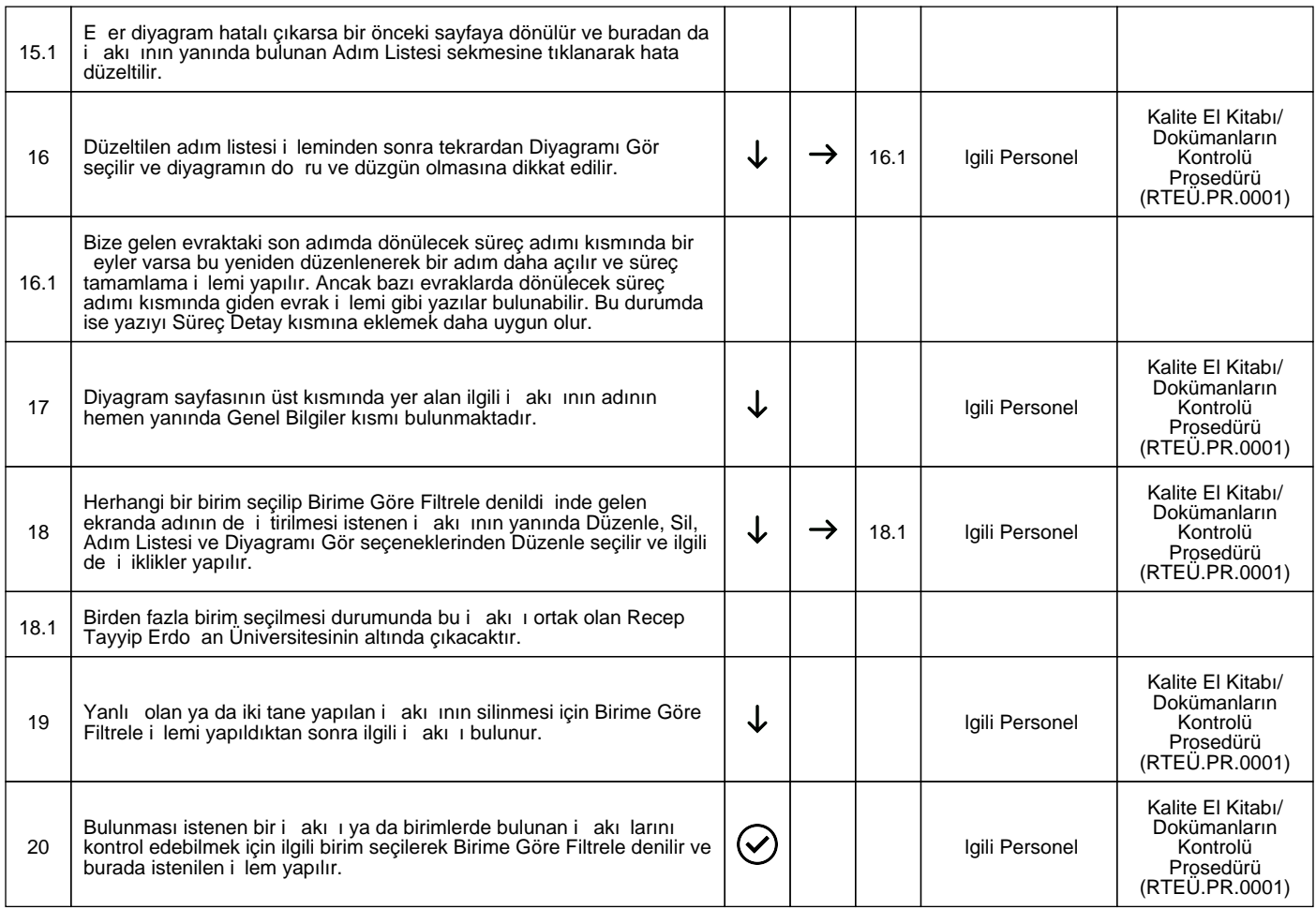

#### HAZIRLAYAN

......./......./...........

KYS Çalı ma Grubu **MZA** 

### ONAYLAYAN

......./......./...........

Kalite Koordinatörü

**MZA**